## **Strings**

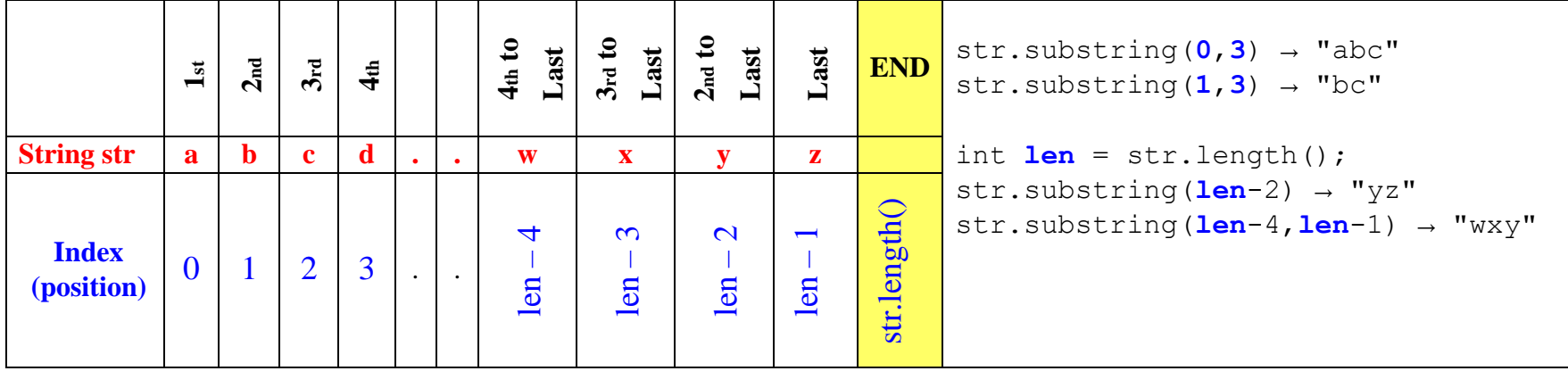

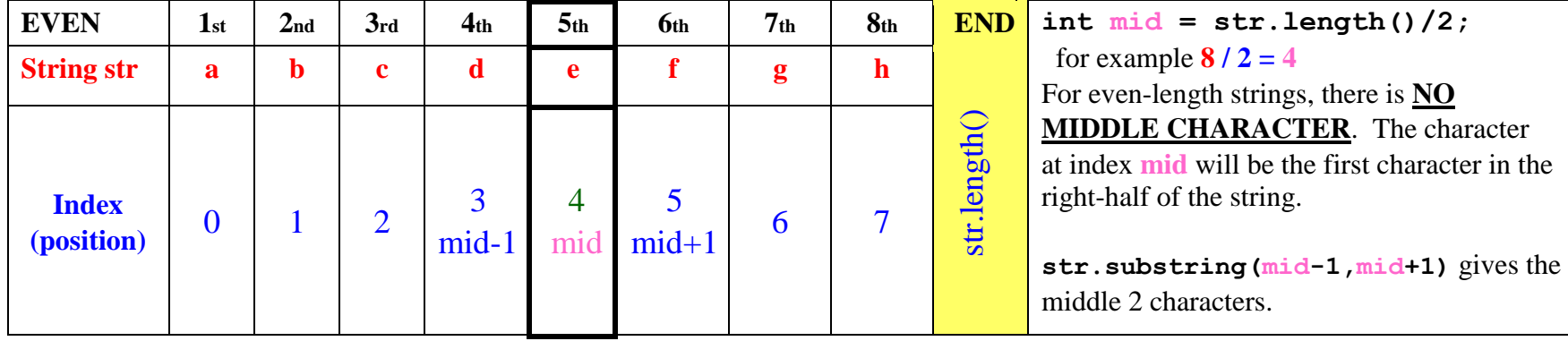

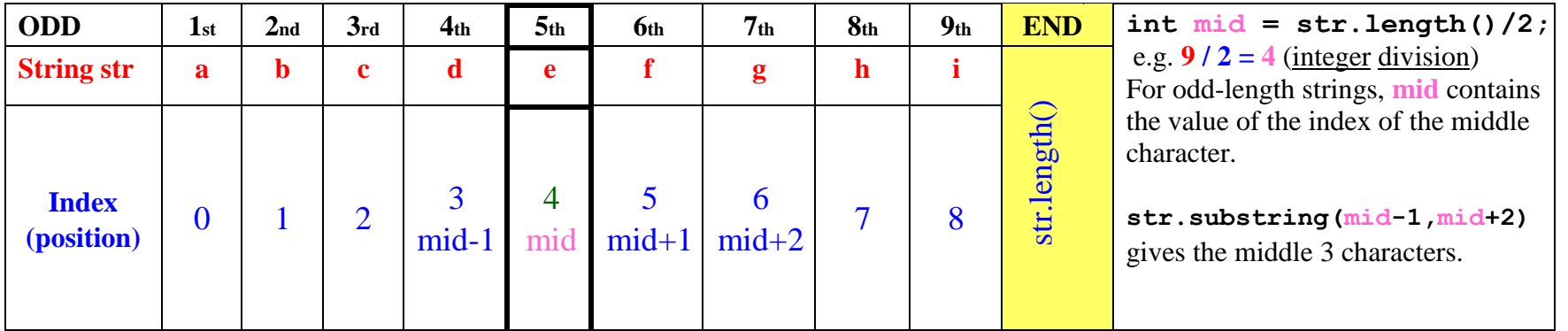

**String Methods** String objects call these methods using DOT (.) syntax, e.g.: **String** + **DOT** + **Method: word.length() "abcde".substring(0,1)** 

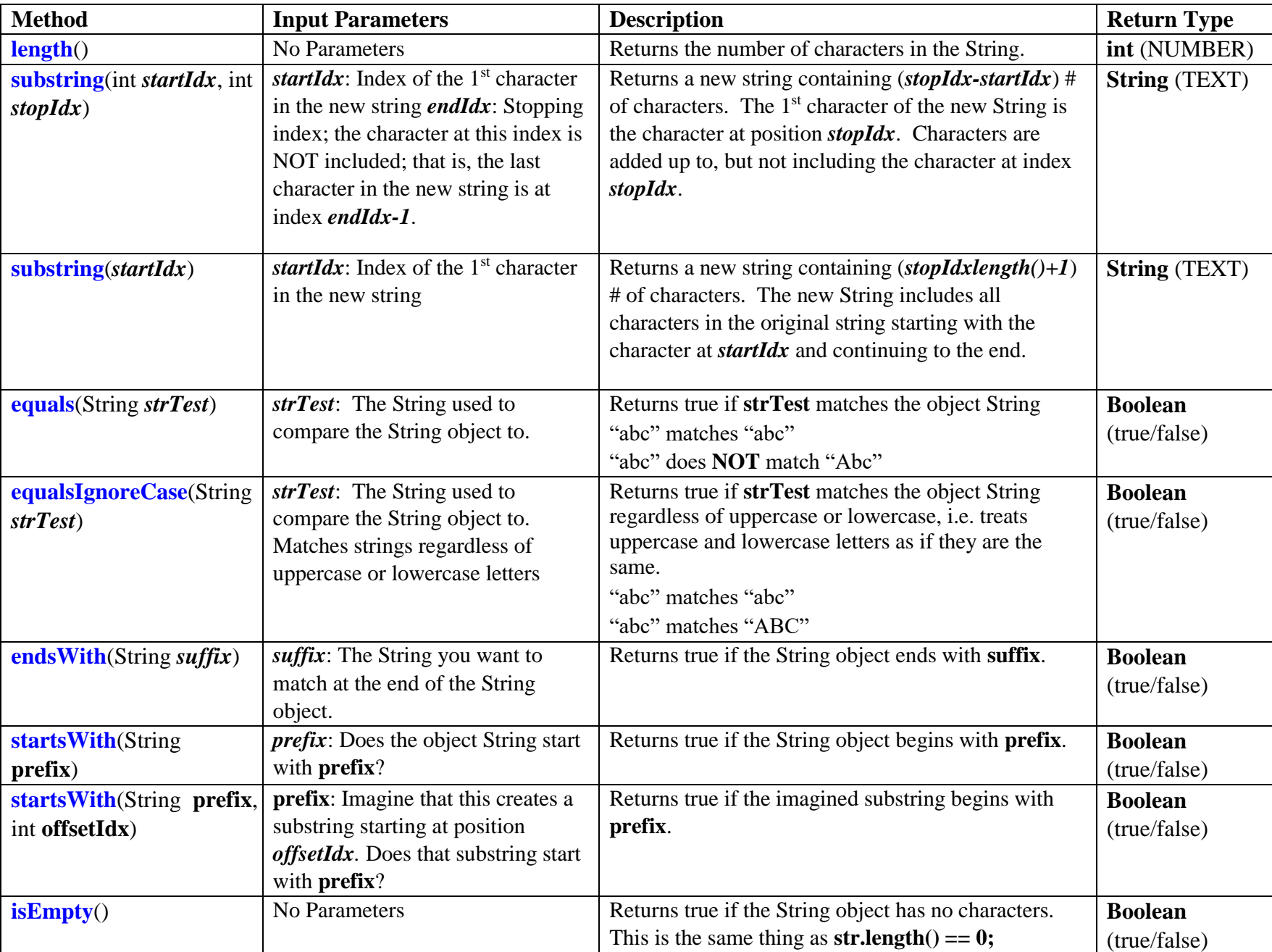